## Group File Operations: A New Idiom for Scalable Tools

Michael J. Brim Paradyn Project

Paradyn / Condor Week Madison, Wisconsin April 30 – May 3, 2007

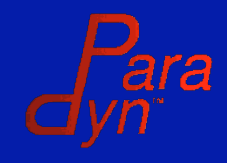

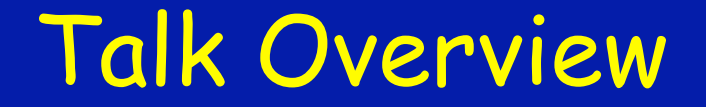

- Group Process Control and Inspection
- A New Group File Idiom
- TBŌN-FS: Scalable Group File Operations

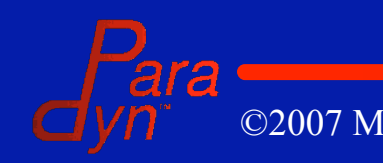

### Research Domain

• HPC Tools & Middleware

- Middleware: run applications and manage system
- Tools: diagnose and correct problems

#### • Large scale systems

- **Tools and middleware are CRUCIAL**
- More resources to manage
- Many problems appear as scale increases

#### Tools/middleware that can be used on the largest current systems are **scarce**

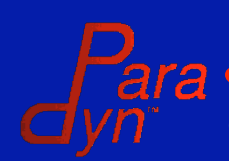

## Example Tools & Middleware

• Parallel Application Runtime Environments

- MPI, PVM, BProc, IBM POE, Sun CRE, Cplant yod
- Parallel Application Monitoring and Steering • Paradyn, Open|SpeedShop, MATE
- Distributed Application Debuggers
	- TotalView, DDT, Eclipse PTP, mpigdb
- Resource Monitoring and Management
	- SLURM, PBS, LoadLeveler, LSF, Ganglia

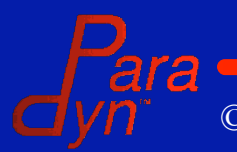

#### Group Process Control and Inspection

#### • Modify or examine process state

- Launch processes and manage stdin/out/err
- Send job control signals (e.g. STOP, CONT, KILL)
- Read and write memory, registers
- Collect asynchronous events (e.g. breakpoints and signals)
- Read process information files (i.e. Linux /proc)

# • For groups of 10,000 – 100,000 processes And More!!!

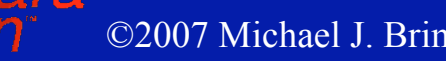

## New Idiom: Group File Operations

- Abstract all operations as file access
	- Natural, Intuitive, Portable
	- •**/proc**
		- $\blacksquare$  8<sup>th</sup> edition UNIX (1985)
		- Plan9  $(1992) \rightarrow 4.4BSD (1994)$ , Solaris 2.6  $(1997)$
		- $\blacksquare$  Linux
- Global mount of remote files
	- Distributed OS: LOCUS (1983), …, BProc (2002)
	- Remote mount: UNIX United (1987), …, Xcpu (2006)

#### • Operate on groups of files (processes)

• How to do so in a scalable manner?

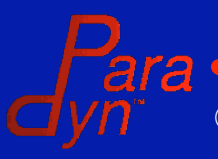

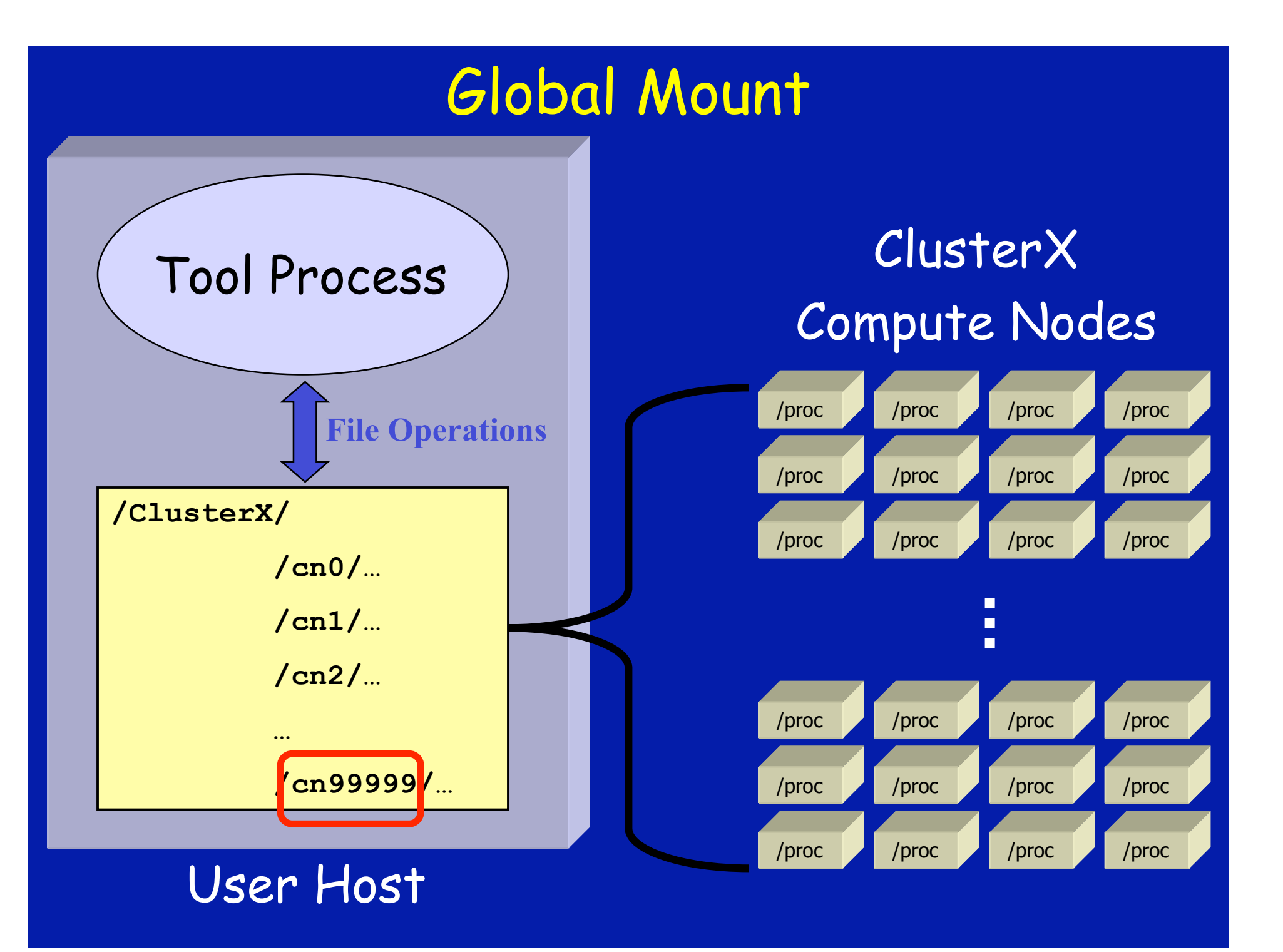

![](_page_7_Figure_0.jpeg)

#### Scalable Group File Operations

• How to avoid iteration over files?

- Explicit groups: **gopen()**
- One OS interaction for each group operation

# • How to provide scalable group operations? • Group-Aware File System: **TBŌN-FS**

![](_page_8_Picture_5.jpeg)

## Group Operations: Scalable Approach

Virtual File System File System User Level System Calls **sys\_read() fs\_grp\_read() vfs\_read() GroupRead() { read(gfd, …); }**

**/proc /proc**

نئا اپنا ننا

With **OS** and **File System** support, group operations can **use scalable techniques**.

 $\text{Cost} \approx T + L + (\text{log}(G) \times R)$ 

## Group File Operations

#### • Forming Groups

#### • Directory = a natural file system group abstraction **mkdir**/**rmdir** : create/delete group

- **mv**,**cp**,**ln** : add members
- -

**rm** : delete members

#### • Accessing Groups  **gfd = gopen(char\* gdir, int flags)**

#### • Operating on Groups

- Pass group file descriptor to file operations
	- e.g., **read**, **write**, **lseek**, **chmod**
- Semantics operation applied to each group member

![](_page_10_Picture_13.jpeg)

![](_page_11_Figure_0.jpeg)

## Data Aggregation

• Definition: construct a whole from parts

#### • Provides various levels of data resolution

![](_page_12_Picture_104.jpeg)

## Aggregating Group Results

- Fit existing interfaces
	- Status → summary
		- Need to choose appropriate default for each op
	- $\cdot$  Data  $\rightarrow$  concatenate

#### • New operations for controlling results

• Retrieve individual status **gstatus** (...)

- Load custom aggregations **gloadaggr(…)**
- Bind aggregations to operations **gbindaggr(…)**

#### Example: System Resource Monitor

- Collects 1-, 5-, 15-minute load averages • Reads **/proc/loadavg** from each node
- Calculates (for each granularity) • Minimum load across all nodes • Maximum load across all nodes
	- Average load across all nodes

![](_page_14_Picture_4.jpeg)

![](_page_15_Picture_56.jpeg)

## Group File Operations: Other Uses?

#### • Distributed System Administration

- Disk-full clusters
	- System file patching
	- Software installation
- System log monitoring

• Utility programs that operate on file groups • **e.g.,** ps, top, grep, chmod/chown

#### • Internet Applications

- Peer2Peer file retrieval a la BitTorrent
- Search/Crawl websites are really just files

![](_page_16_Picture_10.jpeg)

# TBŌN-FS

- New distributed file system
	- Scalable group file operations
	- Efficient single file operations
	- Tens to hundreds of thousands of servers Single mount point
- Integrates Tree-Based Overlay Network
	- One-to-many multicast & gather communication
	- Distributed data aggregation

![](_page_17_Picture_8.jpeg)

![](_page_18_Figure_0.jpeg)

## TBŌN-FS: Proposed Architecture

![](_page_19_Figure_1.jpeg)

![](_page_20_Figure_0.jpeg)

#### Current & Future Research

- Group file operations
	- OS support
	- More file types & operations (e.g., sockets and pipes)
- Tool integrations
	- Ganglia wide-area system monitor (in progress)
	- TotalView debugger
- TBŌN Model Extensions
	- Topology-aware filters
	- Persistent host state
	- Multi-organization TBON

![](_page_21_Picture_11.jpeg)

![](_page_22_Picture_0.jpeg)

• "Iteration is the bane of scalability."

#### • Group File Operations

- Are natural, intuitive, and portable
- Eliminate iteration
- Allow for custom data aggregation

## • TBON-FS: scalable group file operations

![](_page_22_Picture_7.jpeg)

### Distributed Debugger (BEFORE)

```
// Open all /proc/<pid>/mem
foreach file ( 'ClusterX/cn*/[1-9]*/mem' )
 fds[i] = open(file, flags);
 grp_size++;
```
**// Set breakpoint & wait for i=0 to grp\_size lseek(fds[i], brkpt\_addr, SEEK\_SET); write(fds[i], brkpt\_code\_buf, code\_sz); WaitForAll();**

**// Read variable & compute equivalence classes for i=0 to grp\_size lseek(fds[i], var\_addr, SEEK\_SET);**  $var$  buf =  $grp$  var buf[i]; **read(fds[i], var\_buf, var\_sz); close(fds[i]);**

**ComputeEquivClasses(grp\_var\_buf, var\_classes\_buf);**

#### Distributed Debugger (AFTER)

![](_page_24_Picture_1.jpeg)

**// Open all /proc/<pid>/mem foreach file ( 'ClusterX/cn\*/[0-9]\*/mem' ) // add link to file in group directory symlink(file, "grp\_dir");**

```
gfd = gopen("grp_dir"
, flags);
grp_size = gsize(gfd);
```

```
// Set breakpoint & wait
lseek(gfd, brkpt_addr, SEEK_SET);
write(gfd, brkpt_code_buf, code_sz);
WaitForAll();
```
**// Read variable & compute equivalence classes lseek(gfd, var\_addr, SEEK\_SET); gbindaggr(gfd, OP\_READ, AGGR\_EQUIV\_CLASS, var\_sz); read(gfd, var\_classes\_buf, var\_sz); close(gfd);**

## System Monitor (BEFORE)

```
// Open all /proc/loadavg
foreach file ( 'ClusterX/cn*/loadavg' )
 fds[i] = open(file, flags);
 grp_size++;
```

```
// Read 1-minute, 5-minute, 15-minute loads
for i=0 to grp_size
 read(fds[i], 1min_buf[i], load_sz);
 read(fds[i], 5min_buf[i], load_sz);
 read(fds[i], 15min_buf[i], load_sz);
 close(fds[i]);
```
**// Compute min/max/avg for each granularity ComputeMinMaxAvg(1min\_buf, 5min\_buf, 15min\_buf);**

#### System Monitor (AFTER)

```
// Open all /proc/loadavg
foreach member_file ( 'ClusterX/cn*/loadavg' )
 // add link to member in group directory
 symlink(member_file,
"grp_dir");
```
**gfd = gopen("grp\_dir" , flags);**

**// Read 1-minute, 5-minute, 15-minute loads // and calculate min/max/avg gbindaggr(gfd, OP\_READ, AGGR\_MIN\_MAX\_AVG, load\_sz); read(gfd, 1min\_buf, load\_sz); read(gfd, 5min\_buf, load\_sz); read(gfd, 15min\_buf, load\_sz); close(gfd);**

#### Related Work

## • Xcpu

- File system interface for distributed process management
- Uses Plan9 9P protocol and recent Linux support (V9FS)

## • HEC POSIX I/O Extensions

- Explicit sharing of files by process groups
- •openg and sutoc

![](_page_27_Picture_7.jpeg)